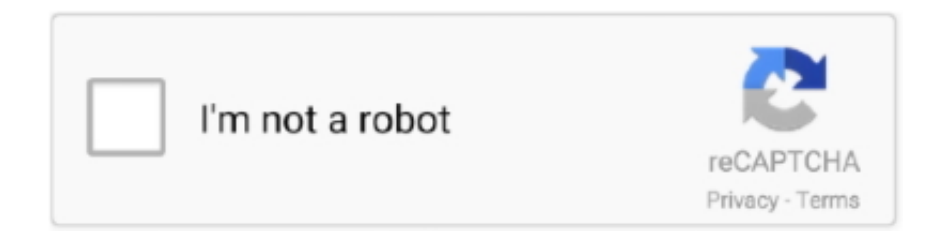

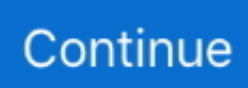

## **Passlist Txt 19**

... of Galway , 19 May 1846 http://www.rootsweb.com/-irish/igsi\_published/passlist/ ... 1827 ftp://ftp.rootsweb.com/pub/usgenweb/ny/passengerlists/ ship0002.txt .... You can pass list.files a path and a pattern to show files in a specific path and matching a specific regular expression pattern: list.files(path = 'data/') # show files ...

## **pass list**

pass list, passlist github, passlist for instagram, pass list for hydra, pass list.last, passlist jc results 2020, pass list file, passlist.txt free download, pass list location termux, pass list 2021

## **passlist for instagram**

## **pass list.last**

624b518f5d